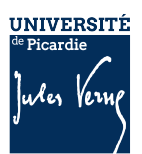

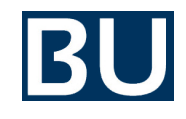

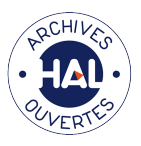

# **Déposer dans HAL - Pourquoi ? Comment ?**

#### **Des atouts pour les chercheurs**

- Pour améliorer la visibilité de vos publications et accroître leur taux de citation.
- Pour être protégé contre le plagiat (paternité et horodatation).
- Pour archiver vos publications de manière pérenne.
- Pour automatiser la gestion de vos listes de publications.
- Pour créer votre CV en ligne et créer un lien de ses publications vers n'importe quel site web ou blog.
- Pour gagner du temps de saisie.

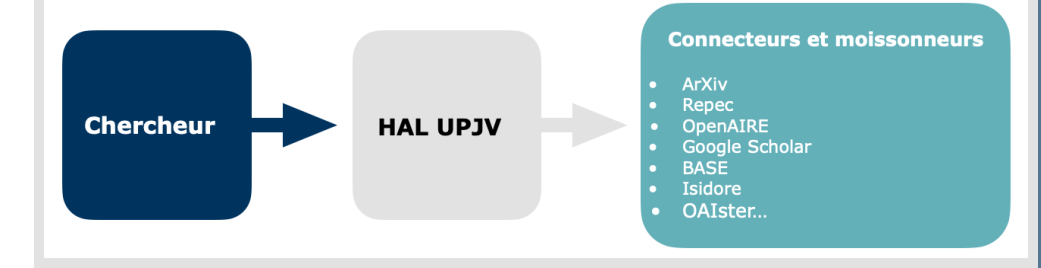

#### **Des atouts pour les laboratoires**

- HAL permet de créer des collections dédiées à la production d'une unité, d'un projet de recherche ou pour une revue.
- À ces collections sont associés des services (un site web spécifique, des statistiques).
- La Bibliothèque universitaire peut venir vous aider dans votre laboratoire pour toute question sur les archives ouvertes.

### **Pour déposer dans HAL UPJV dans le respect de la loi**

- Solliciter l'autorisation des co-auteurs
- Conserver la version finale acceptée pour publication
- Déposer cette version dès la publication de l'article
- Si nécessaire, appliquer un embargo pour que le texte intégral ne soit mis en ligne qu'après les délais indiqués par la loi.

## **PRÊT.ES À DÉPOSER ?**

**[Créer son compte sur HAL](https://cas.ccsd.cnrs.fr/cas/login?service=https://halshs.archives-ouvertes.fr/user/login/forward-controller/user/forward-action/create)  [UPJV, ou se connecter si](https://cas.ccsd.cnrs.fr/cas/login?service=https://halshs.archives-ouvertes.fr/user/login/forward-controller/user/forward-action/create)  [on en a déjà un](https://cas.ccsd.cnrs.fr/cas/login?service=https://halshs.archives-ouvertes.fr/user/login/forward-controller/user/forward-action/create)**

> **DES QUESTIONS ? BESOIN D'ÊTRE ACCOMPAGNÉ.E ?**

**[Un tutoriel en ligne](https://www.ccsd.cnrs.fr/tutoriel-video-le-depot-dans-hal/) pour vous aider à la création de votre dépôt et d'un CV.**

**Le service d'appui à la recherche de la BU est là pour vous accompagner et vous conseiller :** 

**[hal@u-picardie.fr](mailto:hal@u-picardie.fr)**